## **RIKCAD**

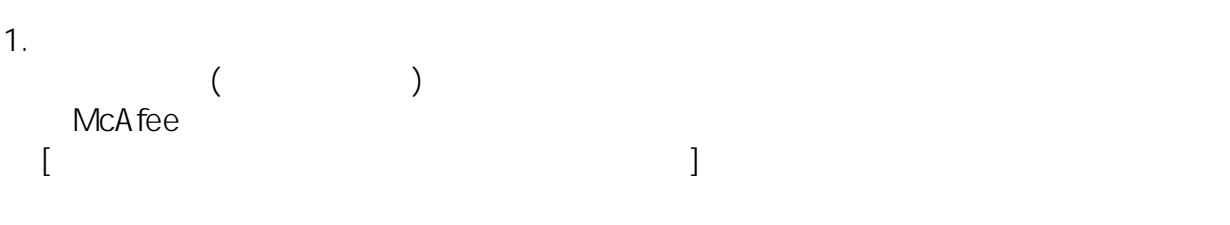

 $2.$ 

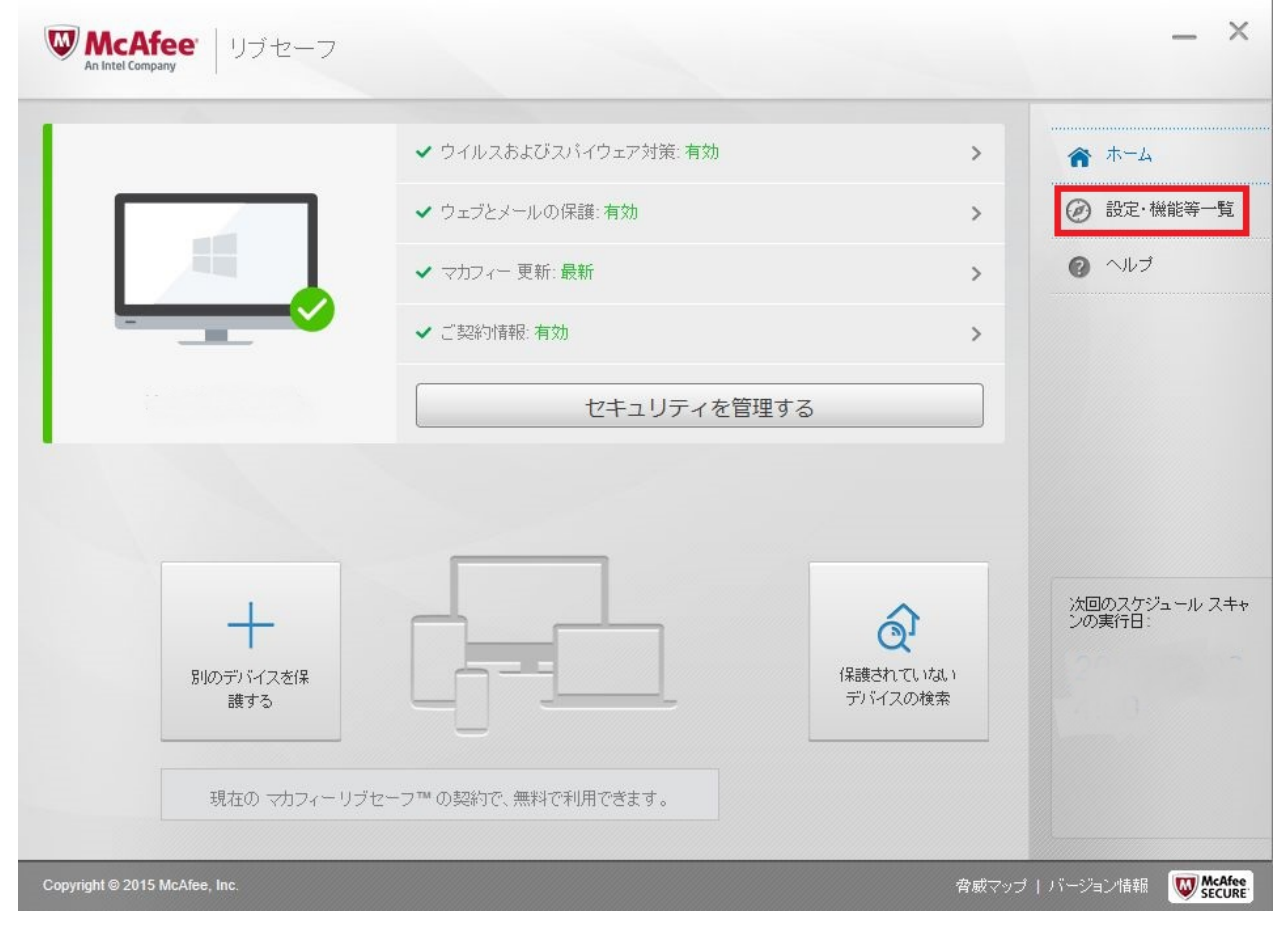

 $3.$  [ $\qquad \qquad$  ]

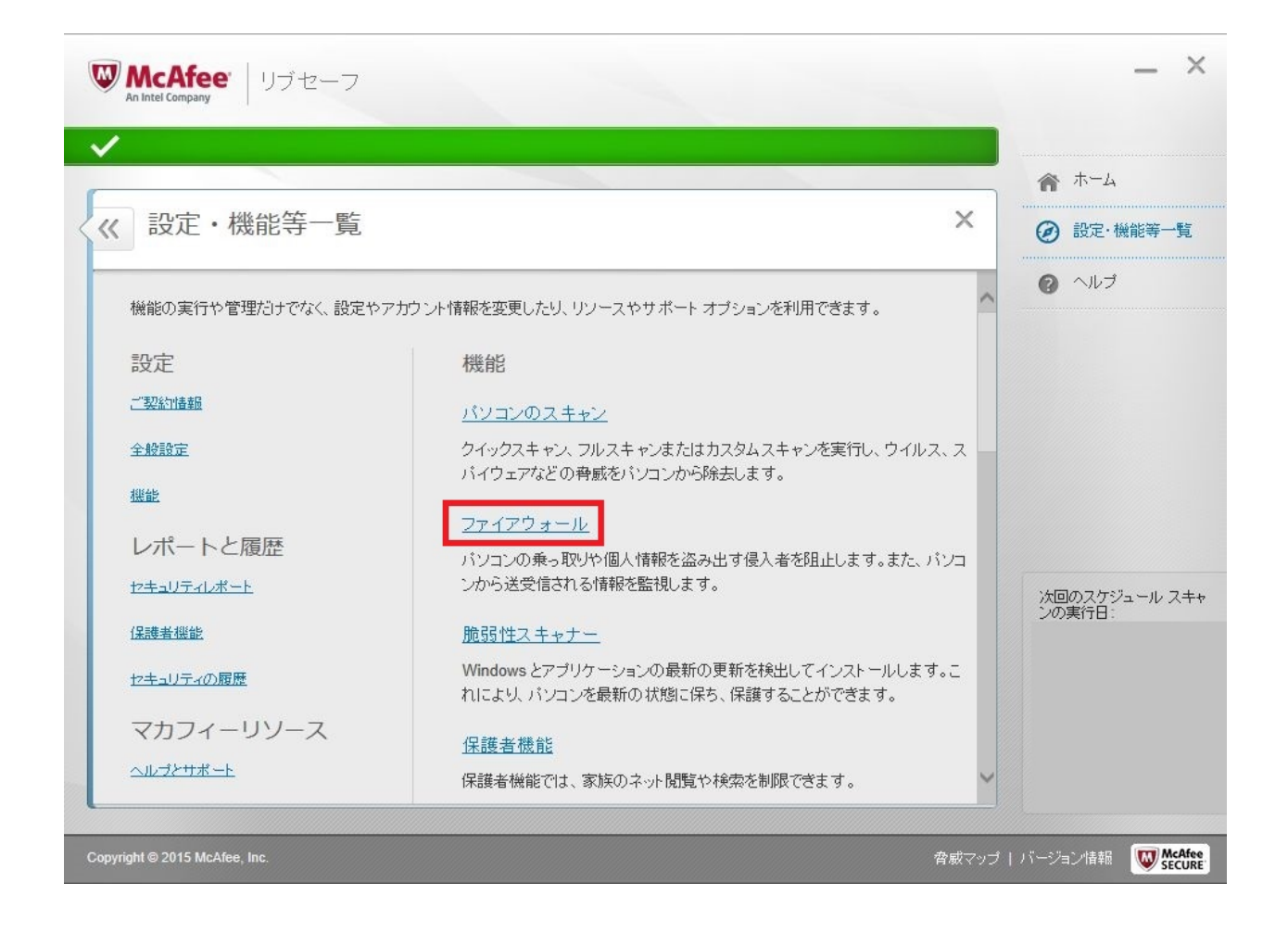

4. [  $\Box$ 

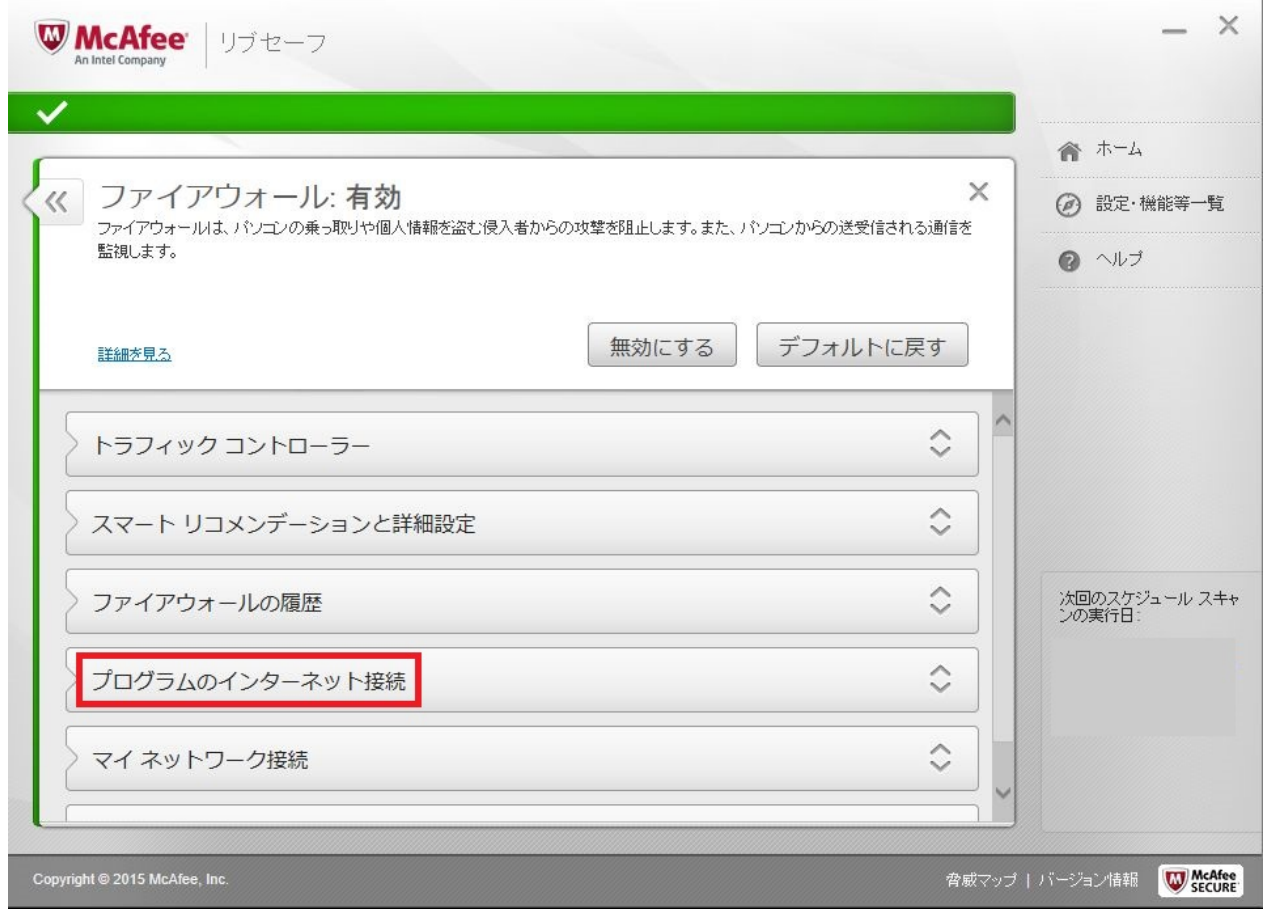

5.  $[$  ]

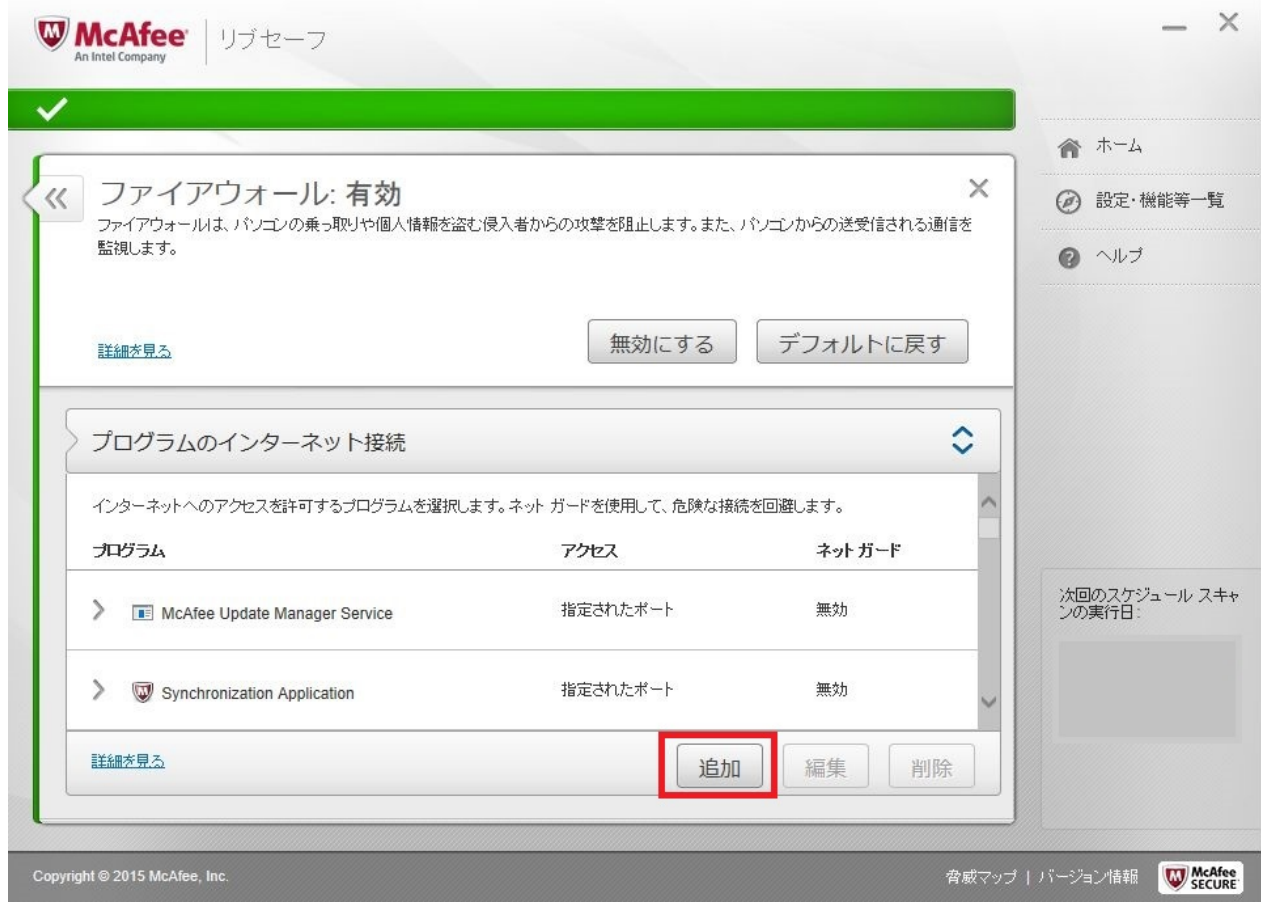

6.  $[$  ]

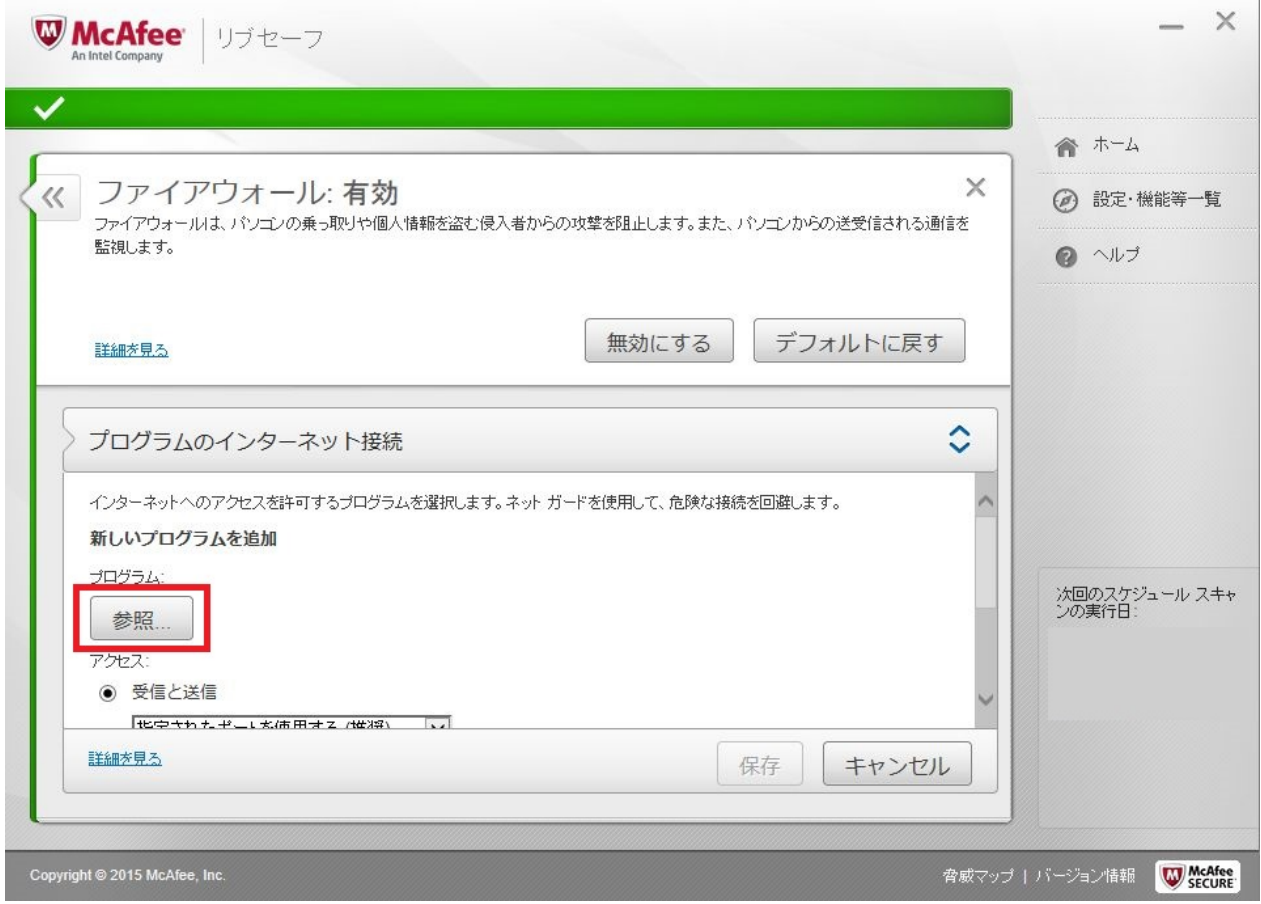

7. RIKConcier.exe RIKCAD.exe

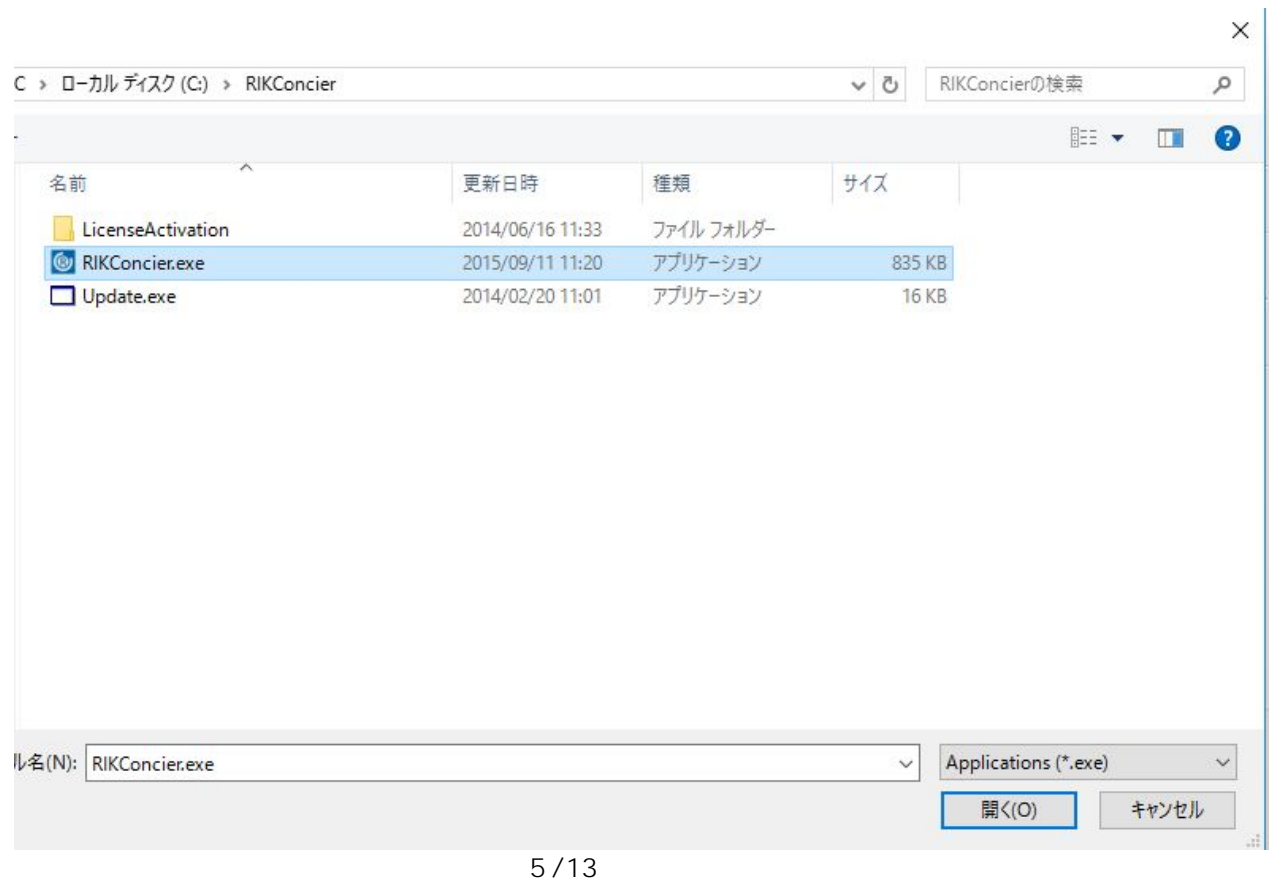

**(c) 2024 RIK <k\_sumatani@rikcorp.jp> | 2024-05-04 20:35:00**

[URL: http://faq.rik-service.net/index.php?action=artikel&cat=19&id=435&artlang=ja](http://faq.rik-service.net/index.php?action=artikel&cat=19&id=435&artlang=ja)

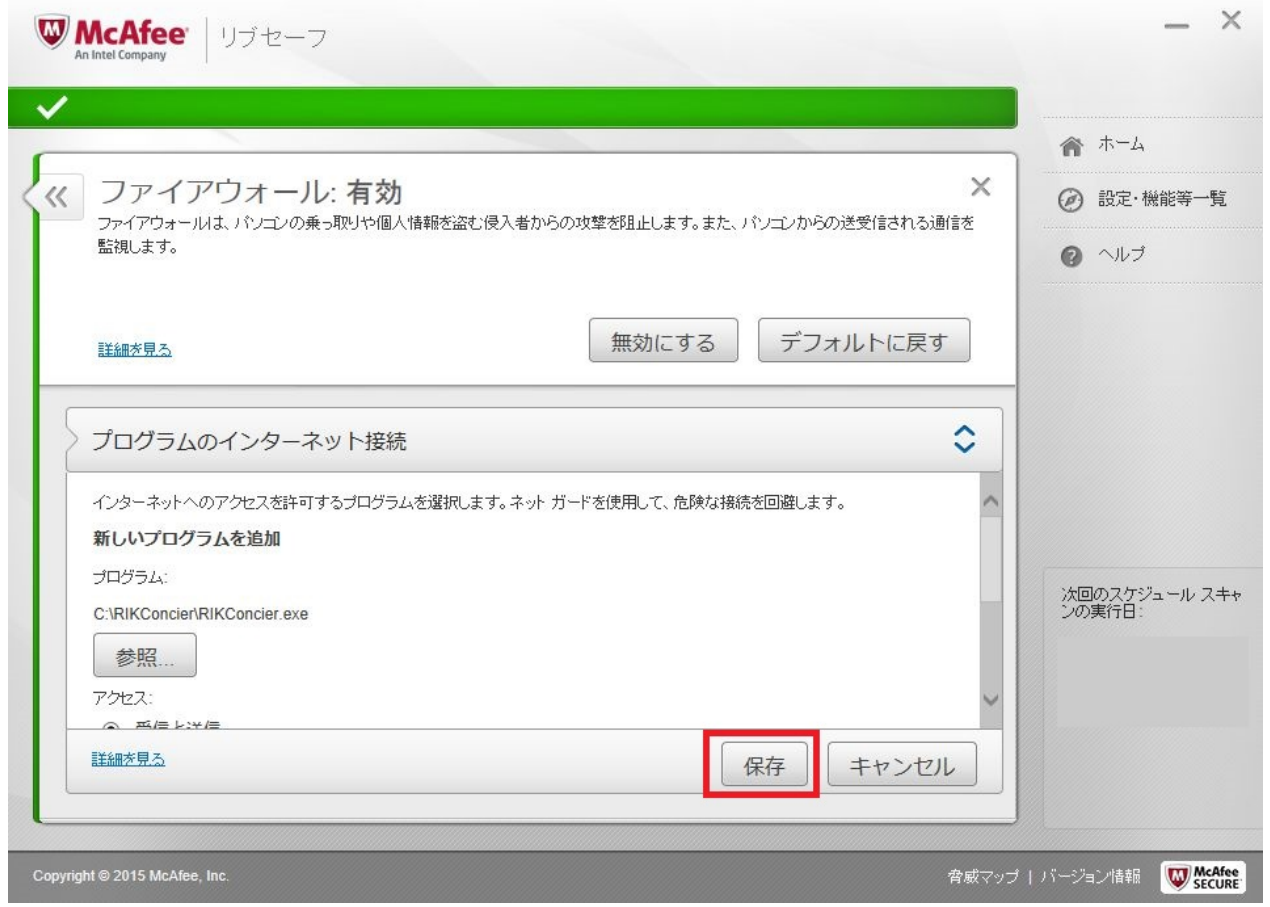

## 9.  $\blacksquare$

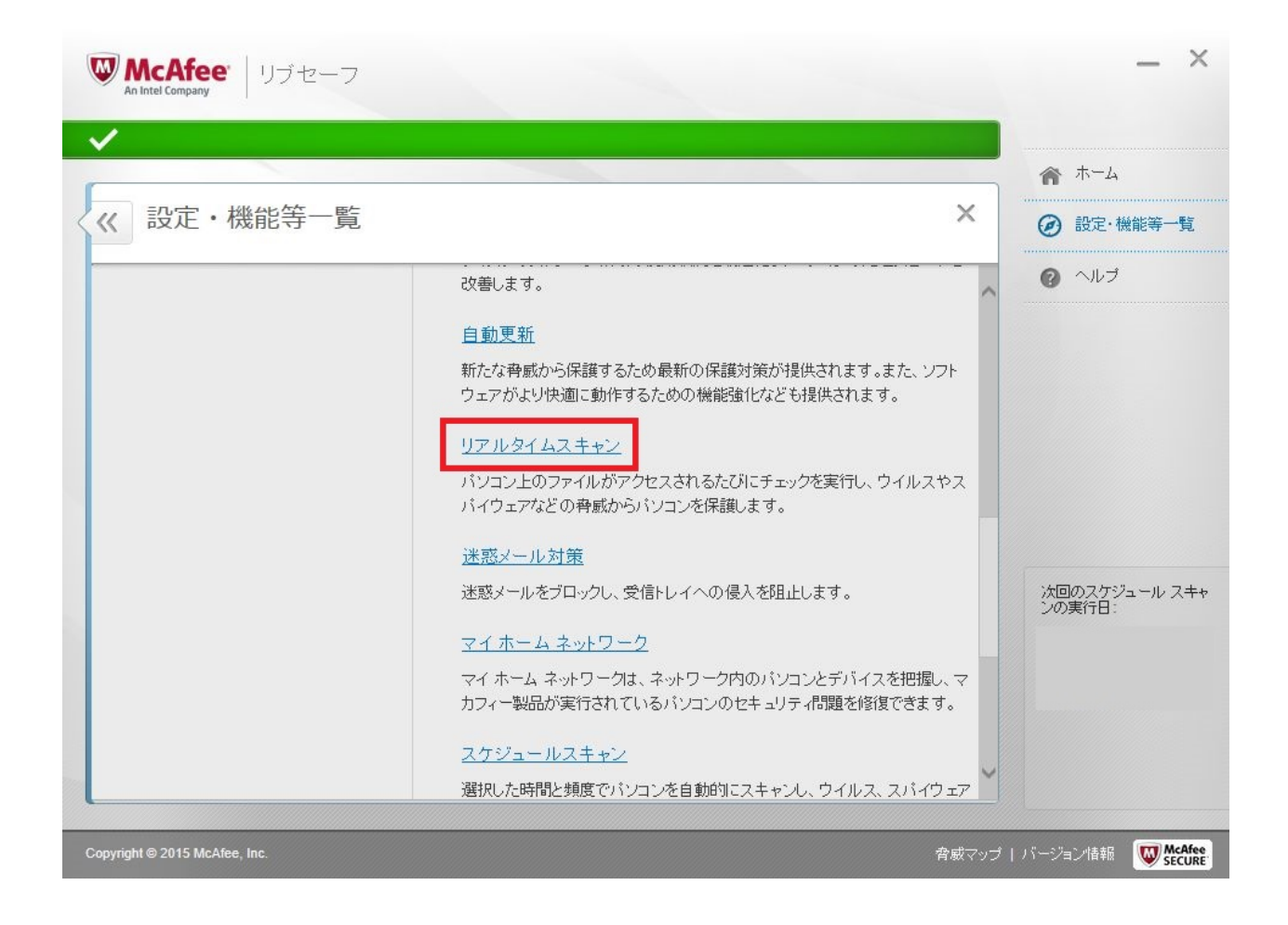

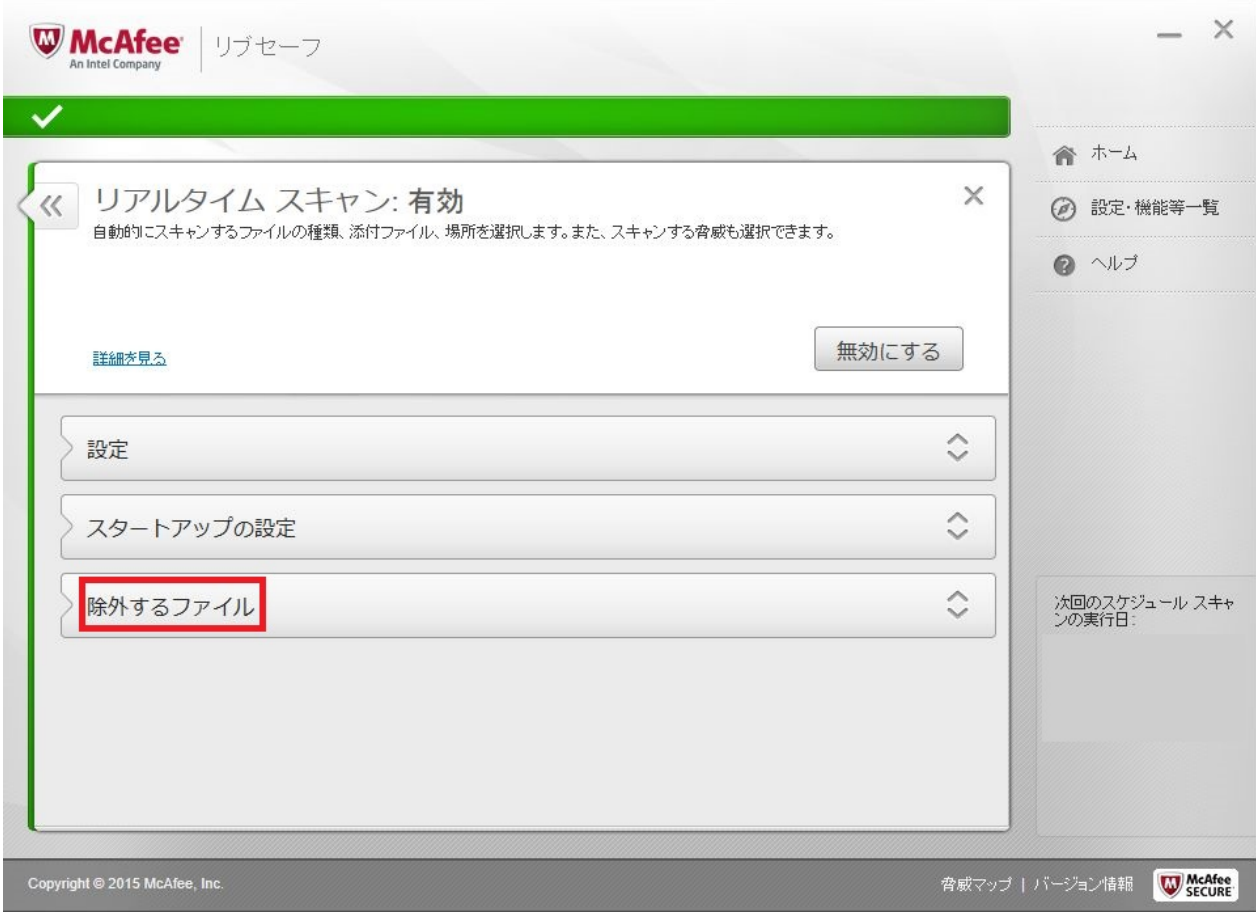

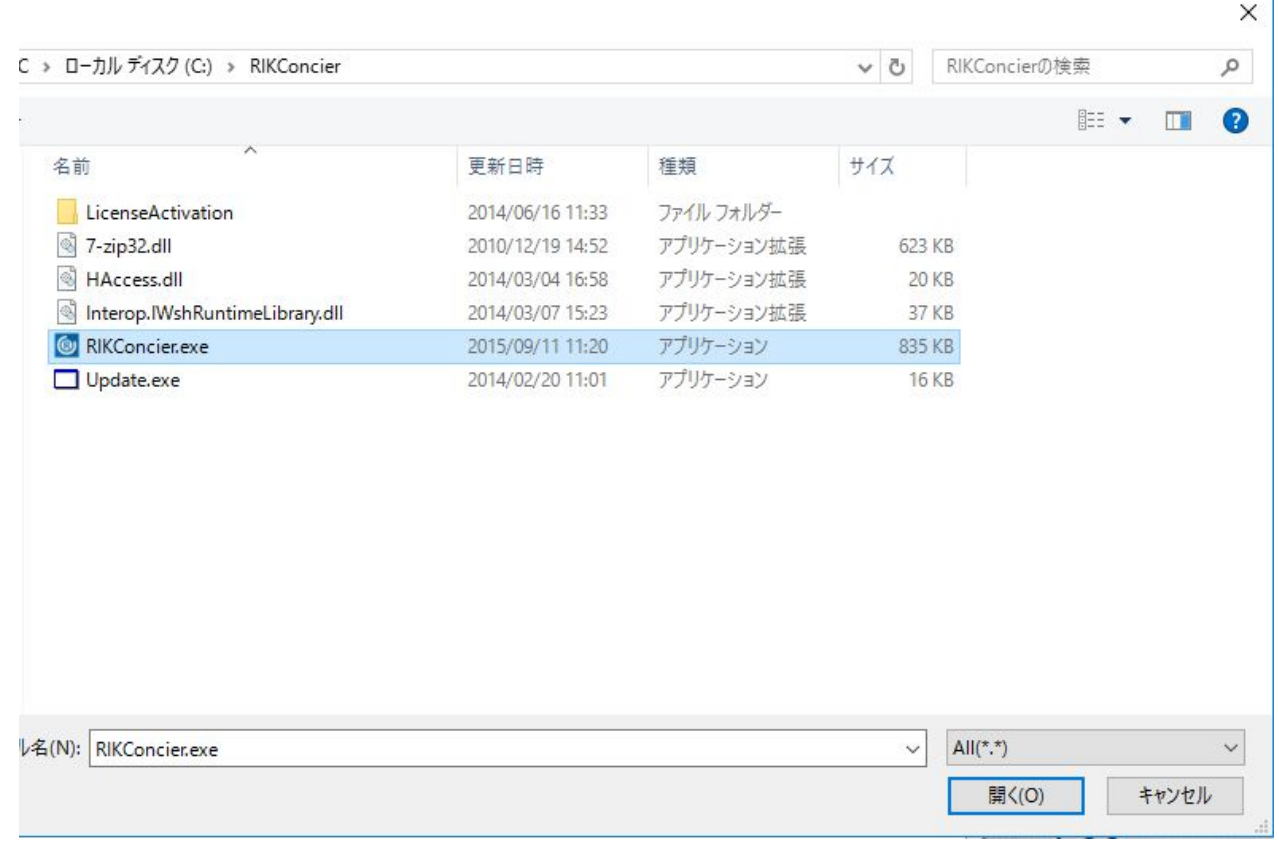

ĭ.

**(c) 2024 RIK <k\_sumatani@rikcorp.jp> | 2024-05-04 20:35:00**

[URL: http://faq.rik-service.net/index.php?action=artikel&cat=19&id=435&artlang=ja](http://faq.rik-service.net/index.php?action=artikel&cat=19&id=435&artlang=ja)

 $14.$ 

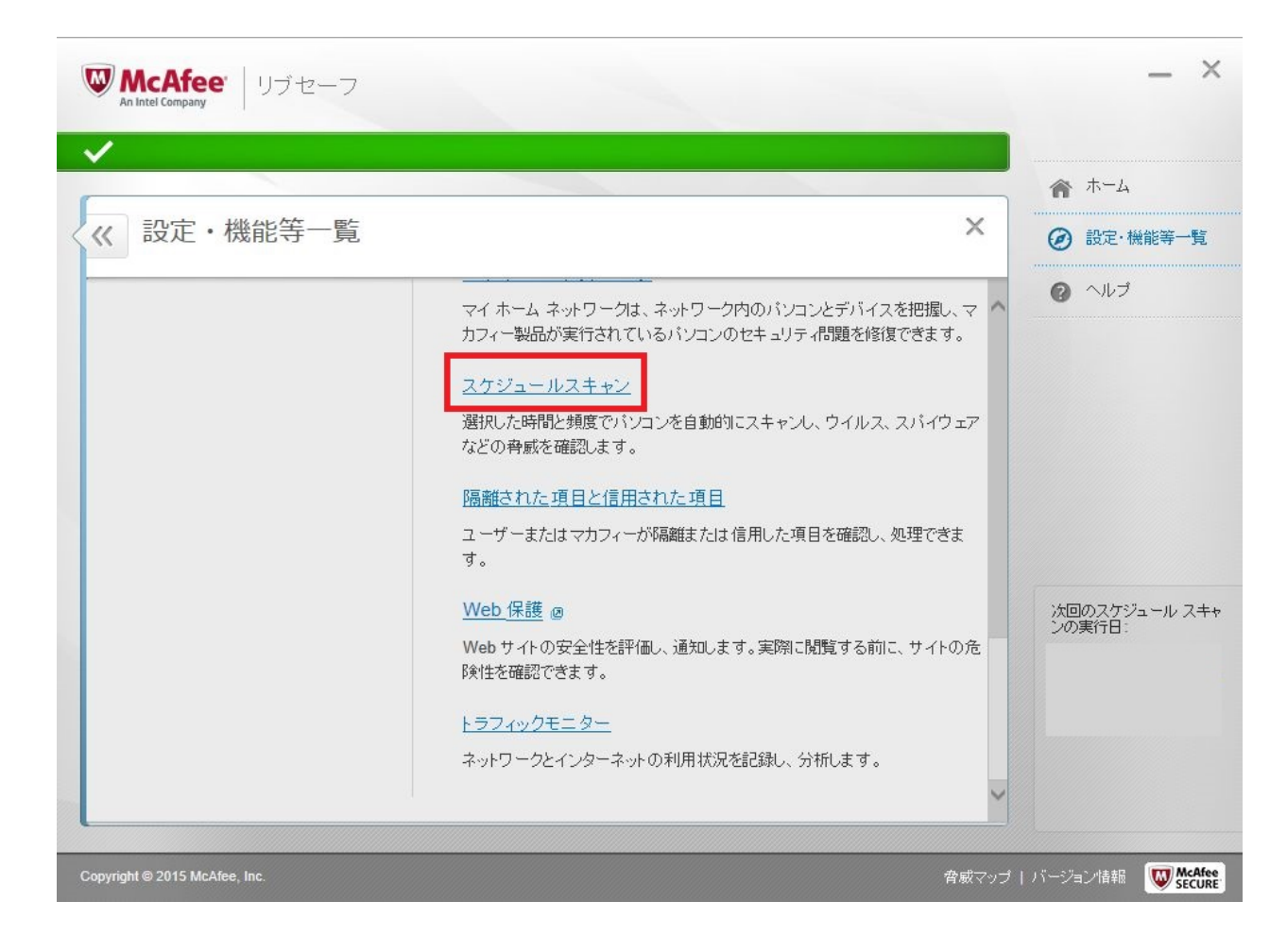

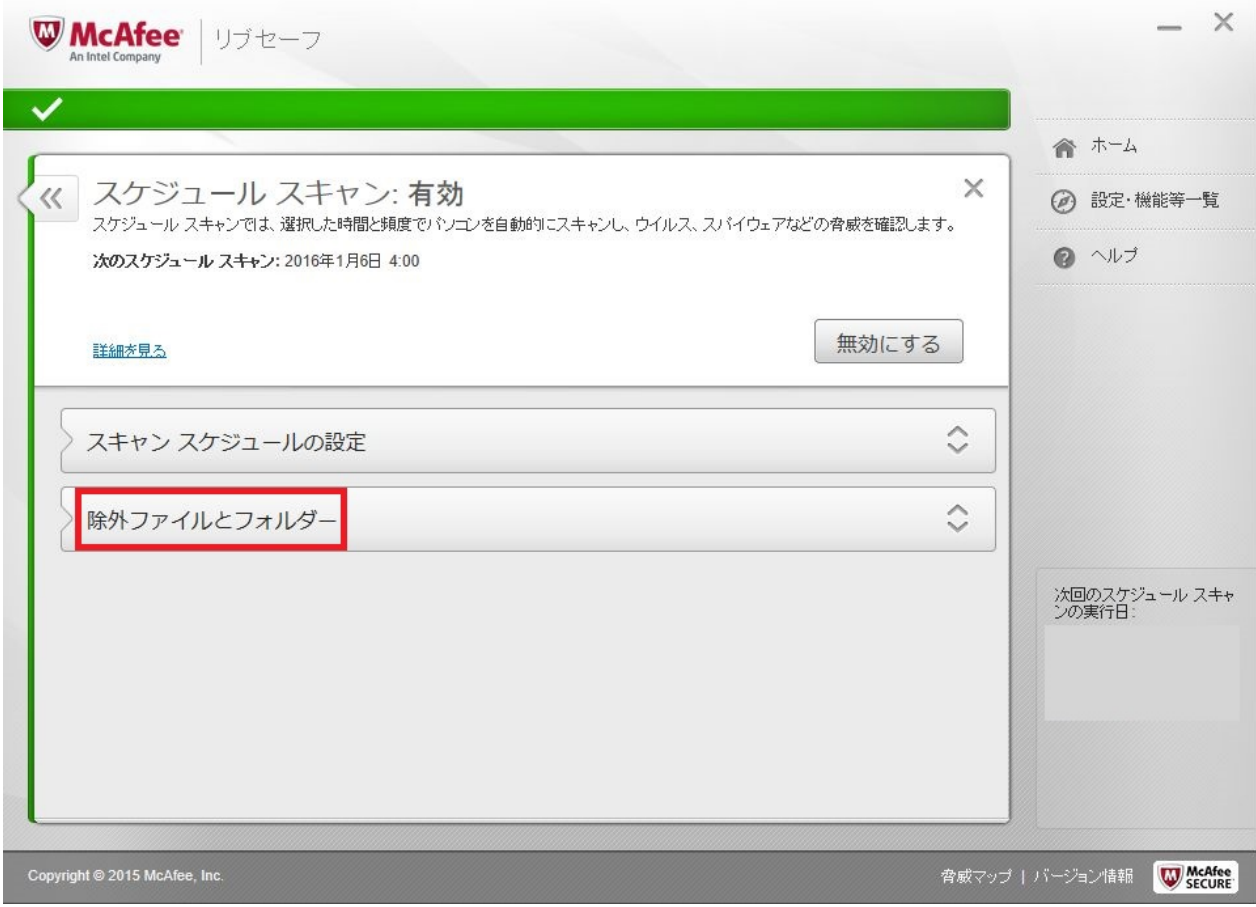

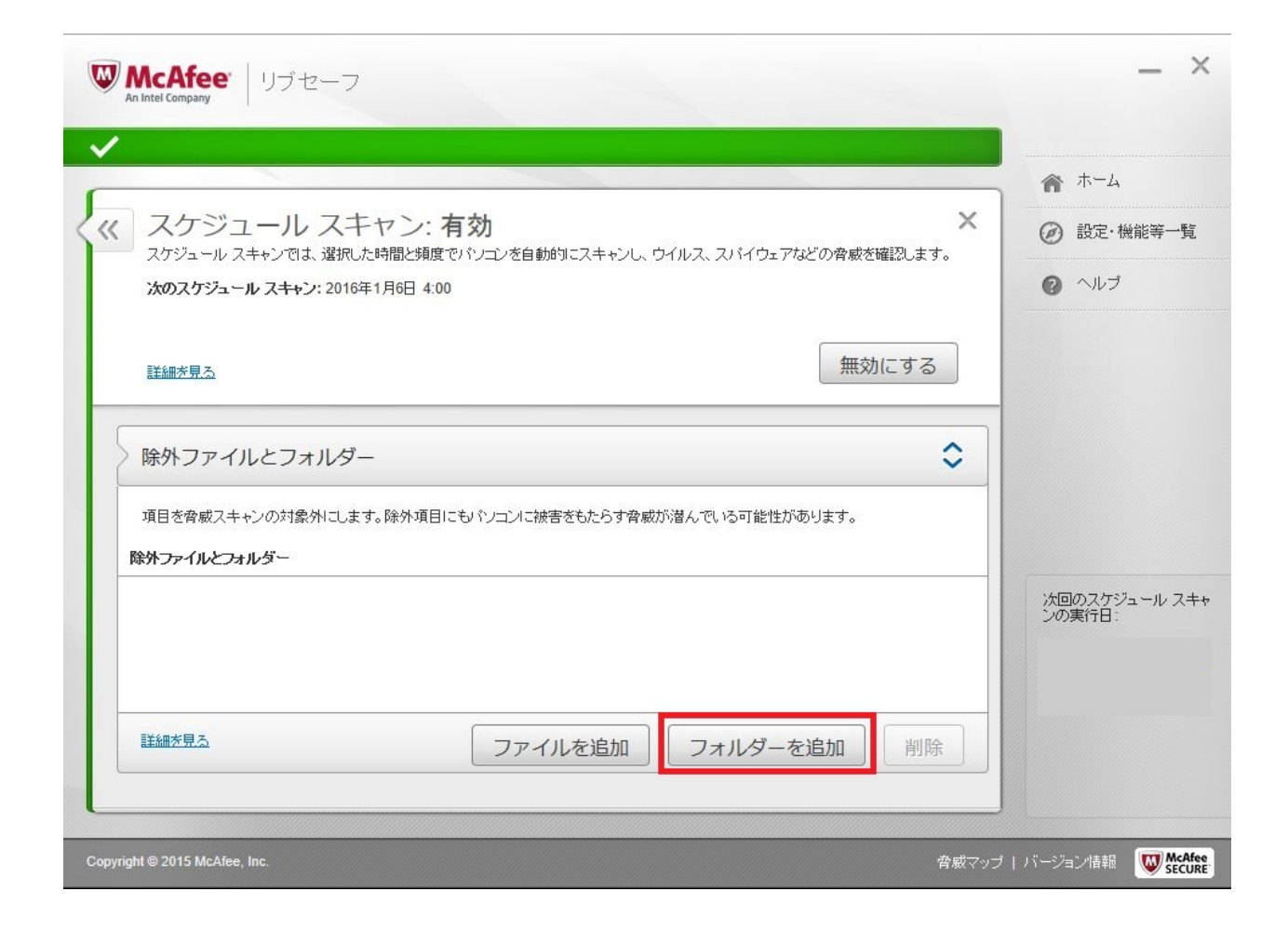

17. RIKCAD RIKConcier

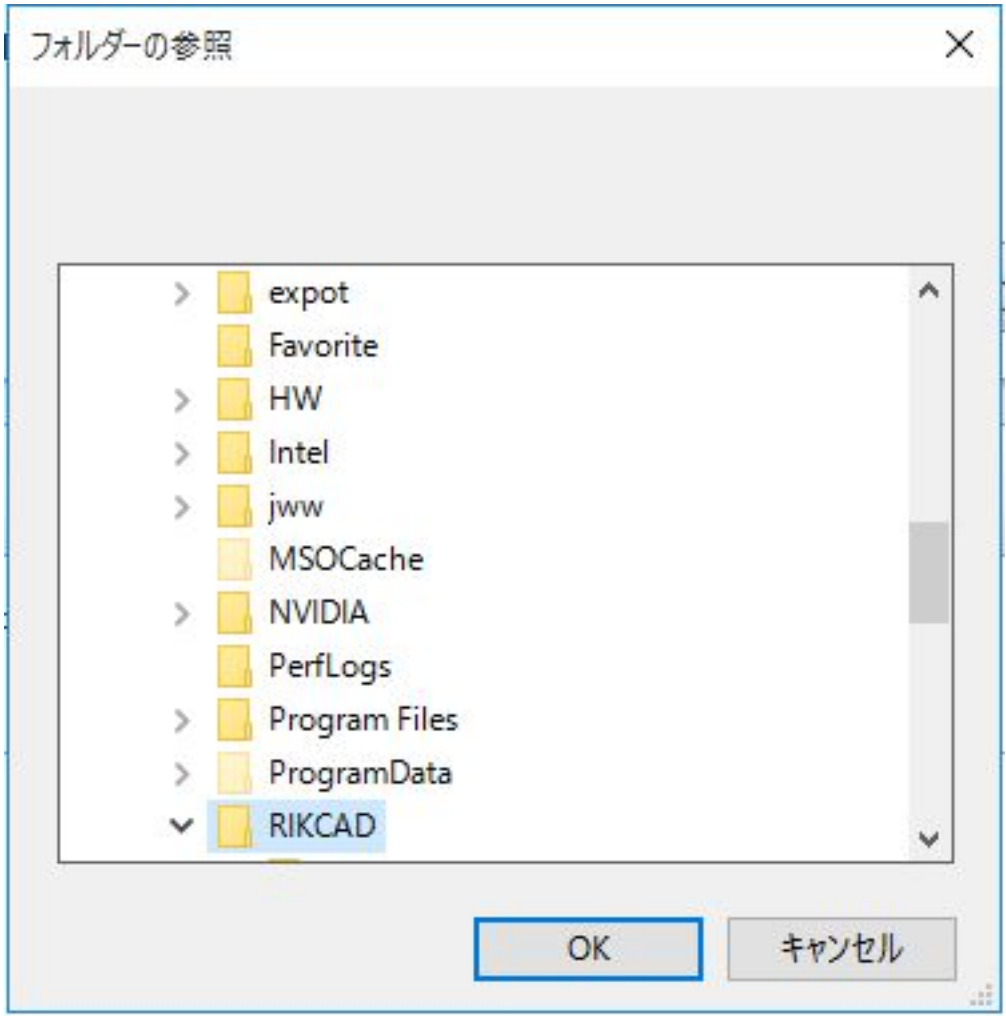

18.  $\times$ 

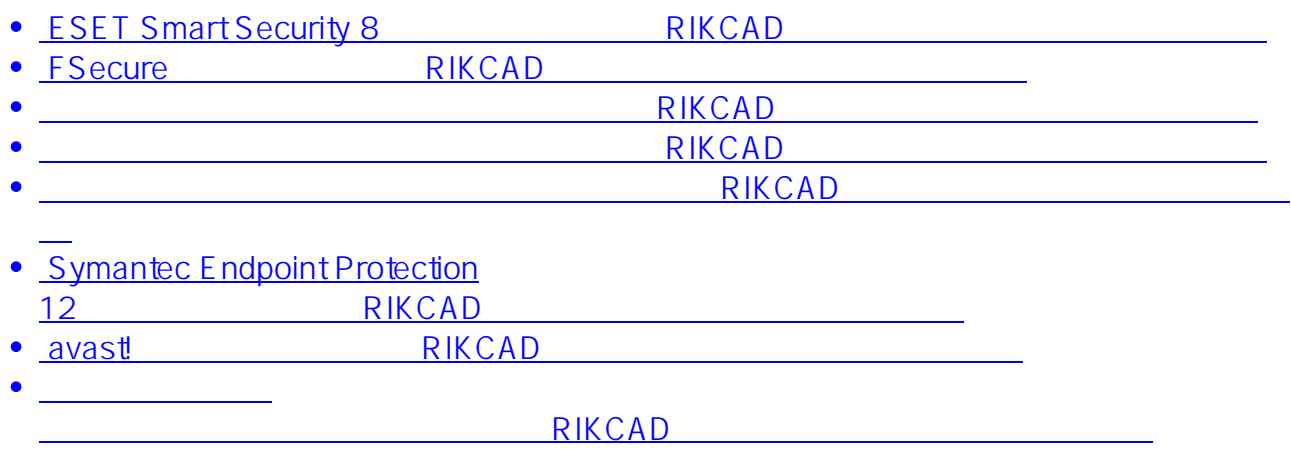

**(c) 2024 RIK <k\_sumatani@rikcorp.jp> | 2024-05-04 20:35:00**

[URL: http://faq.rik-service.net/index.php?action=artikel&cat=19&id=435&artlang=ja](http://faq.rik-service.net/index.php?action=artikel&cat=19&id=435&artlang=ja)

ID: #1434

 $: 2018 - 11 - 2811:00$ 

製作者: ヘルプデスク